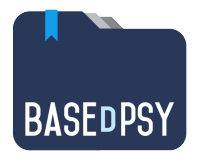

# **BaseDPsy 10 (PsyTablet)**

# **Mises-à-jour**

Description succincte du contenu des mises à jour

# **Mise à jour 10.5 (31 octobre 2021)**

### **Formulaires :**

• Remplacement des formulaires IVAC et CNSST par les derniers publiés par ces organismes, remplacement du modèle de facture IVAC dans les outils débiteurs.

# **Mise à jour 10.4 (4 août 2021)**

#### **Corrections:**

• Amélioration de la procédure pour afficher les documents insérés dans les portedocuments.

#### **Ajout :**

• Nom de rédactions à compléter à coté du bouton « N » dans la liste détachable

# **Mise à jour 10.3 (12 juillet 2021)**

#### **Corrections:**

- Changement de la procédure pour afficher les documents insérés dans les portedocuments afin d'éviter une page noire sur Windows ou une fermeture impromptue du Runtime sur MacOS BigSur lors de l'affichage.
- Plusieurs corrections dans les plusieurs sections assurant un meilleur fonctionnement des outils.

#### **Ajout disponible uniquement avec le iPad ou le service d'hébergement.**

• Nouvel agenda plus moderne et plus facile d'utilisation

## **Mise à jour 10.21 (17 mai 2021)**

### **Corrections:**

• Quelques corrections mineures pour les sections : Débiteurs, Rapport, Notes

## **Mise à jour 10.2 (1er mai 2021)**

#### **Outils disponibles uniquement avec le service d'hébergement :**

• Envoi de la facture par courriel :

Envoi directement par courriel sans avoir besoin de l'imprimer en format PDF. Désormais la facture sera envoyée au « payeur » donc en plus du client, elle peut être envoyée au conjoint, ou à la mère, ou au père ou au tuteur si l'un deux est payeur; alors qu'auparavant la facture ne pouvait être expédiée qu'au client.

- Envoi de documents par courriel : Possibilité d'envoi après avoir ajouté une adresse courriel d'un destinataire qui n'est pas enregistré dans BaseDPsy.
- Exportation du dossier client : Exportation du dossier client en un seul document PDF, complété en moins d'une minute.
- Rappel de rendez-vous : L'envoi automatique à tous les jours des RDV fixés d'avance, sans votre intervention. Activé sur demande seulement.

### **Ajouts pour tous:**

• Contacts du client :

Ajout dans la section Données un onglet pour prendre en notes les contacts du client en plus des contacts médicaux. Ce qui peut être utile pour noter les autres types de professionnels concernés par le même client, comme l'orthopédagogue, le professeur, etc.. Cette liste est également présente dans la section « Communication » afin de se souvenir les coordonnés des « Tiers » avec lesquels vous pourriez avoir besoin de communiquer. Puis dans la section communication, ajout également de la liste des parents et leur courriel.

## • Débiteurs :

Ajout de la possibilité de classer les débiteurs en « Actif » et « Fermé » et la liste des débiteurs est désormais filtrée selon ces deux critères.

• Note de fermeture Outil pour imprimer la note de fermeture

### **Des améliorations :**

- Outil : Imprimer une série de facture : L'outil va inclure tous les payeurs (conjoint, parents, etc, sauf le PAE) au dossier et pas uniquement le nom du client à qui le dossier appartient;
- Rapport :

Possibilité d'afficher la réglette de texte; Correction de la procédure d'envoi du rapport au destinataire identifié dans la section rapport;

Plusieurs autres améliorations mineures comme l'élargissement de la rubrique affichant le N° de facture, la correction de certains rapports statistiques, la procédure d'importation, l'impression du dossier…etc.

# **Mise à jour 10.1 (20 février 2021)**

- Liste détachable : Ajout d'outils pour isoler les noms par l'initiale du nom de famille. Ajout d'une option pour l'ouvrir ou pas en même temps que le logiciel.
- Relevés chronologiques (Feuille de route) : Ajout d'outils pour afficher le dossier ou l'acte; Amélioration de l'outil servant à supprimer un acte en supprimant simultanément le lien dans la section d'origine afin de pouvoir le recréer; Amélioration de l'outil de création du rapport afin d'éviter les doublons d'actes; Amélioration de l'affichage de la liste;
- Débiteur : Correction pour s'assurer que c'est le bon modèle de facture qui s'affiche lors de l'impression;
- Grandeur des fenêtres à l'ouverture : Correction pour que le choix soit conservé à l'ouverture du logiciel;
- Factures et reçus par courriel (SMTP) : Ajout du nom du destinataire et de la date dans l'objet du courriel, afin que l'expéditeur puisse voir rapidement dans ses copies la date et à qui.
- Modifier le nom d'un client : L'outil est maintenant complètement fonctionnel. Il modifie le nom également dans les factures.
- Rapport : Modification de la procédure de rapport afin que le nouveau rapport créé soit au premier plan